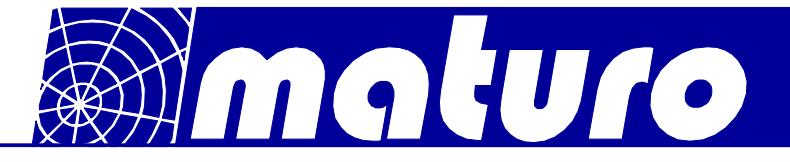

# **Controller FCU3.0 – S**

Der Controller FCU<sup>3.0</sup> - S kann ein Gerät mit mehreren Bewegungsachsen ansteuern. Somit kann ein beliebiges Gerät, wie Antennenmast, Drehtisch, Dreheinheit, Kabelmessstrecke oder ein anderes Positioniergerät, mit dem FCU<sup>3.0</sup> – S benutzt werden. Außerdem ist eine manuelle, halbautomatische und ferngesteuerte Bedienung von einem Gerät via Ethernet möglich.

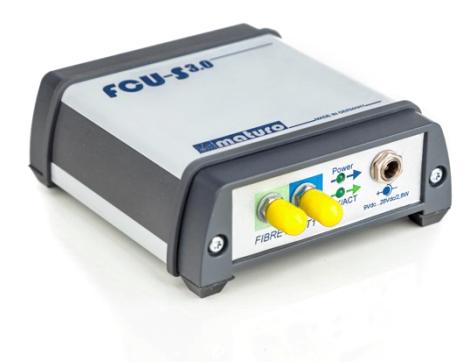

## Technische Daten:

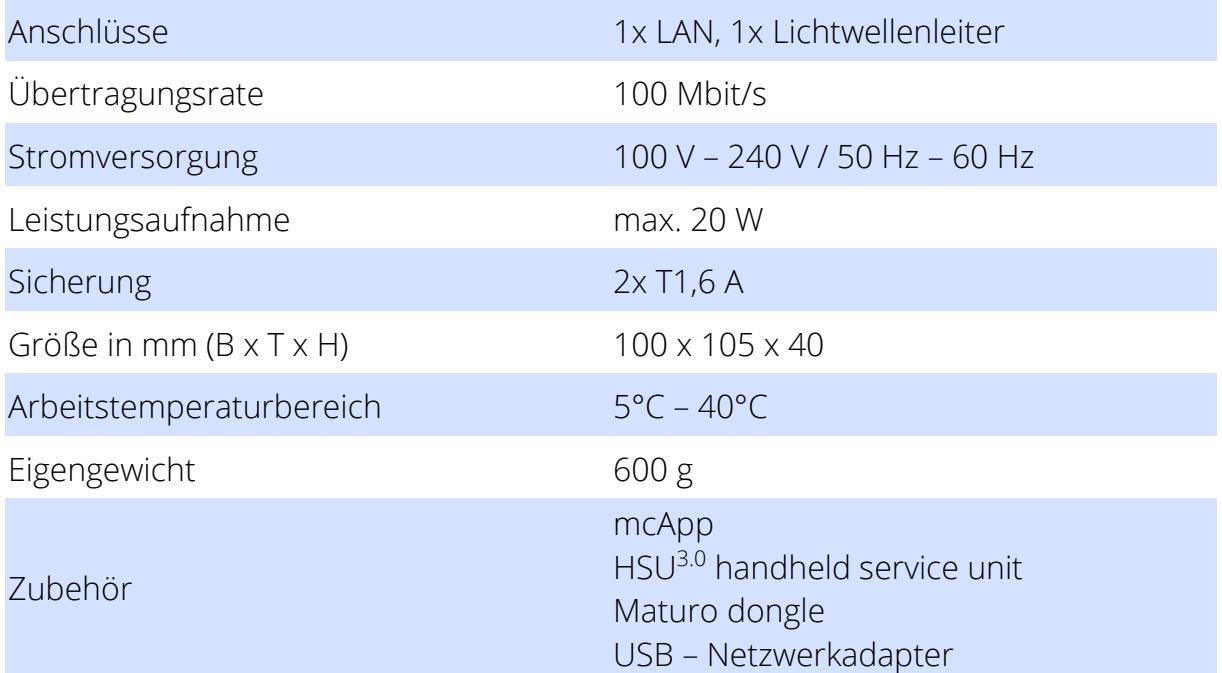

## Anforderungen an bestehenden PC

- Windows 7 32/64bit oder besser
- .NET Framework (bei der mcApp inklusive)
- 1 GB RAM
- 1 GHz Prozessor
- 5.5 GB Speicherplatz

Phone: +49 (0)9606 923913-0 +49 (0)9606 923913-29 Fax:

Mail Web:

info@maturo-gmbh.de www.maturo-gmbh.de

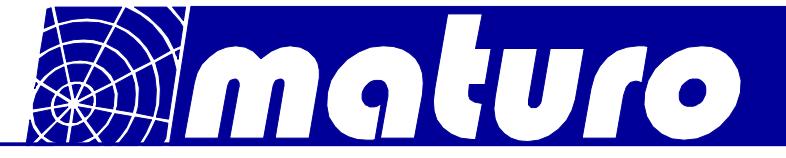

Kurzbeschreibung FCU<sup>3.0</sup>-S

Der FCU<sup>3.0</sup> - S kann vollautomatisch über eine EMV – Software von Rohde & Schwarz, Teseq, NEXIO, Toyo, TDK, Dare!! etc. angesteuert werden. Als Schnittstelle wird LAN (TCP/IP) verwendet. Mit Python, Matlab, C<sup>++</sup> und C<sup>#</sup> kann mit wenig Programmieraufwand eine Software erstellt werden, die einen automatisierten Messablauf ermöglicht. Bereits vorhandene Geräte mit einer GPIB Schnittstelle können parallel zum FCU<sup>3.0</sup> – S weiterhin genutzt werden.

### Highlights:

mcApp

Installation auf vorhandenem PC Software zur Steuerung aller Geräteachsen

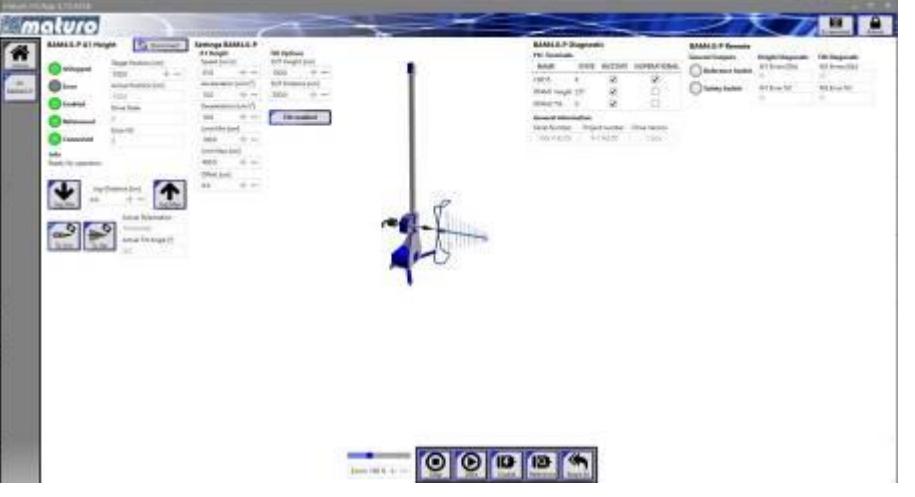

Homebildschirm der mcApp

#### Tragbares Servicegerät (HSU<sup>3.0</sup>)

Manuelles Verfahren des Positioniergeräts ohne FCU3.0 z.B.: zur Inbetriebnahme

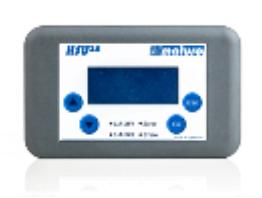

Updatemöglichkeit und Auslesen von Fehlerlogs der Positioniergeräte via USB

### Maturo dongle

USB stick Type – A notwendig zur Verwendung der Geräte

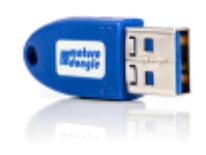

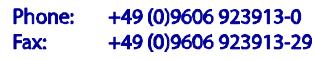

info@maturo-gmbh.de www.maturo-gmbh.de